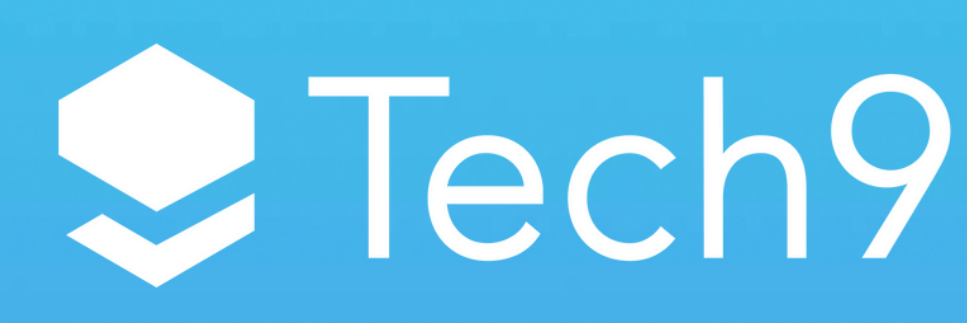

Unleashing the Power of Serverless Building Scalable & Cost-Effective Applications with GQLGen and AWS Lambda

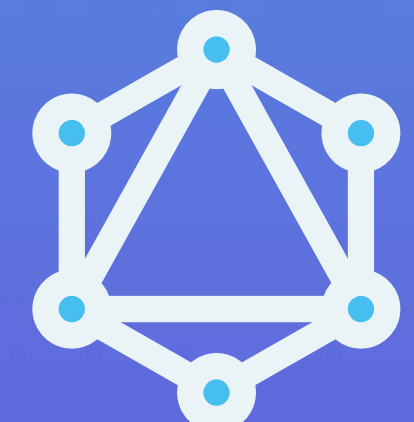

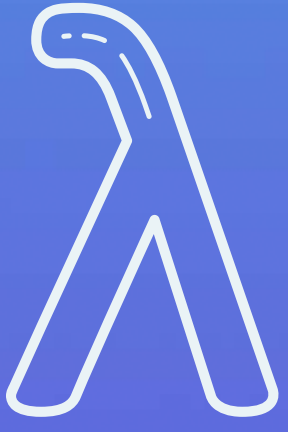

# Durgaprasad<br>Budhwani

#### Chief Technologiest @ Tech9

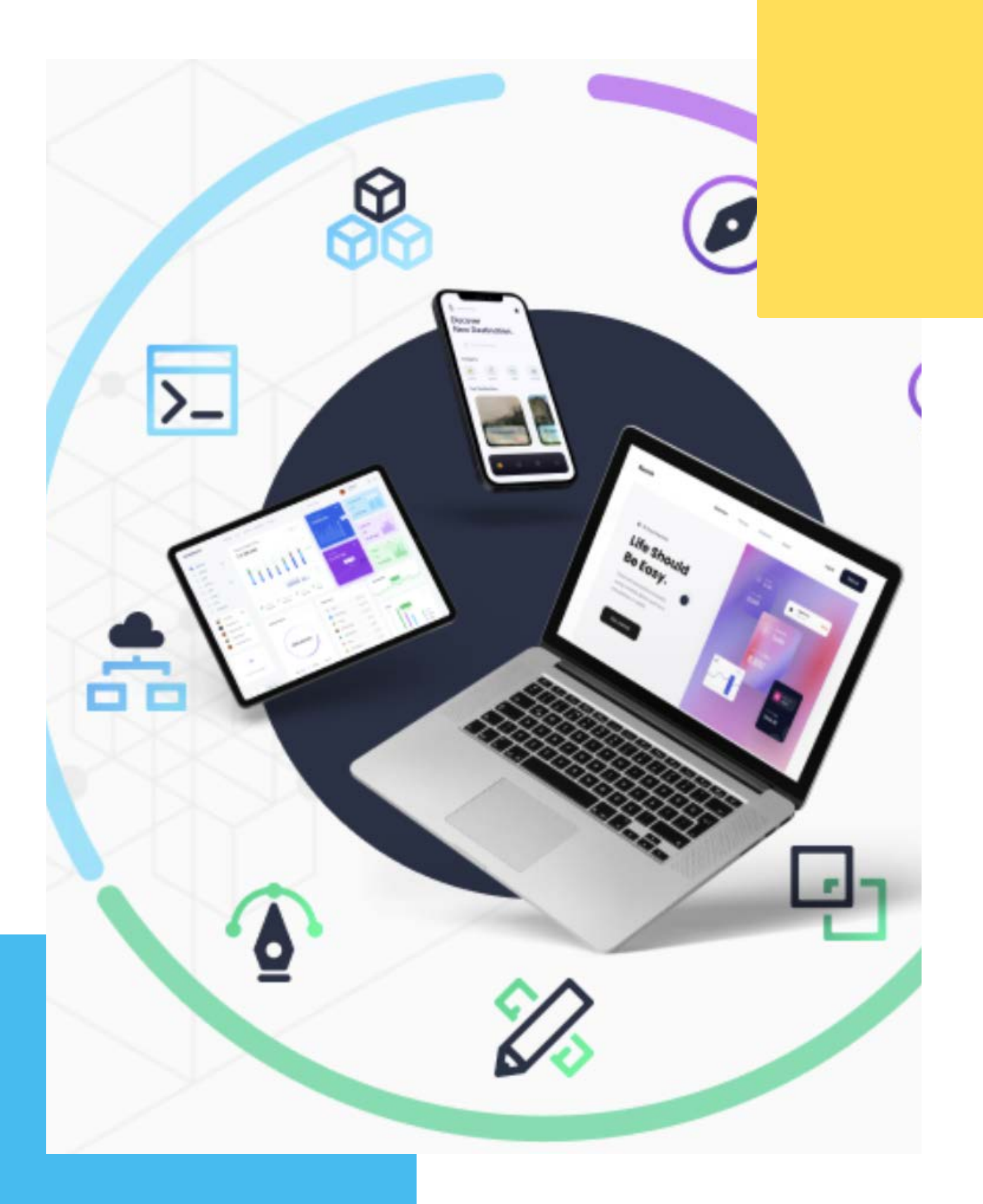

## **WHAT IS SERVERLESS ?**

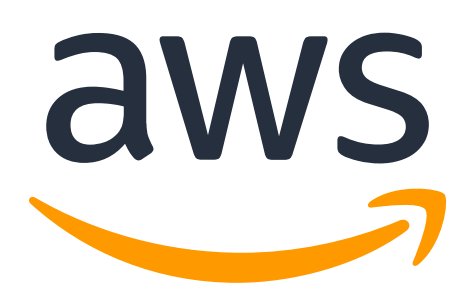

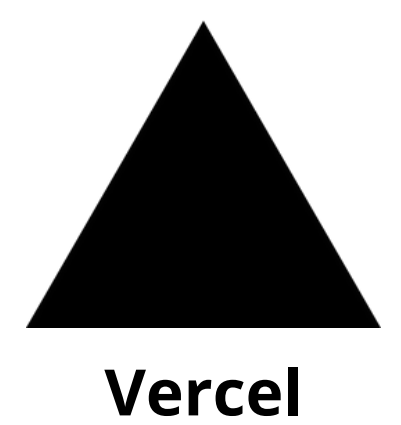

**AWS**

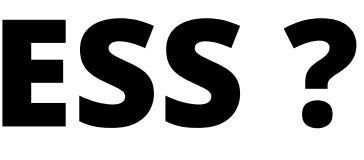

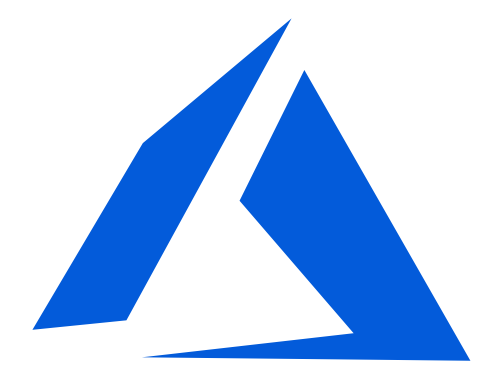

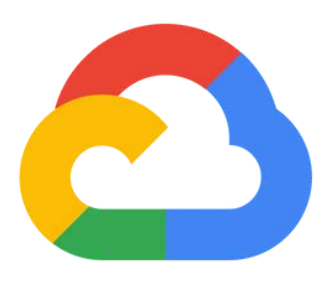

**Azure**

**Google**

#### **ADVANTAGES OF SERVERLESS ARCHITECTURE**

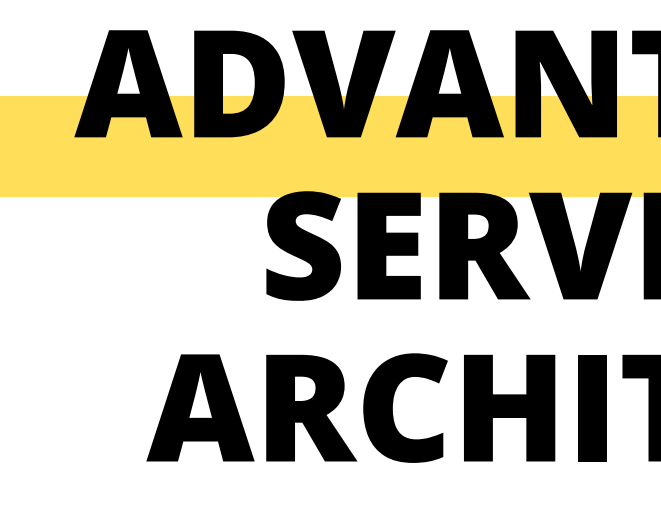

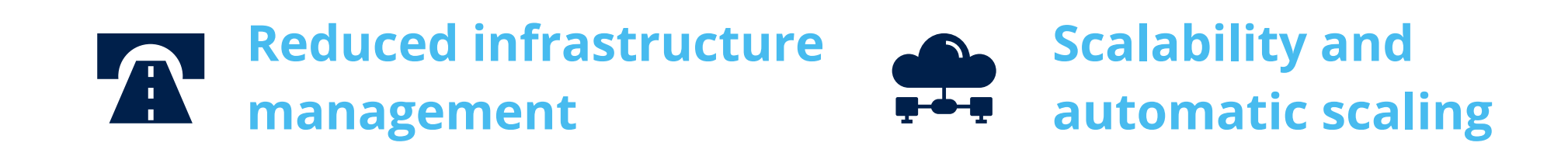

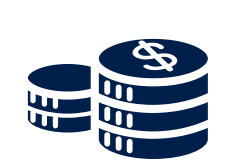

 $\blacktriangleright$  Tech9

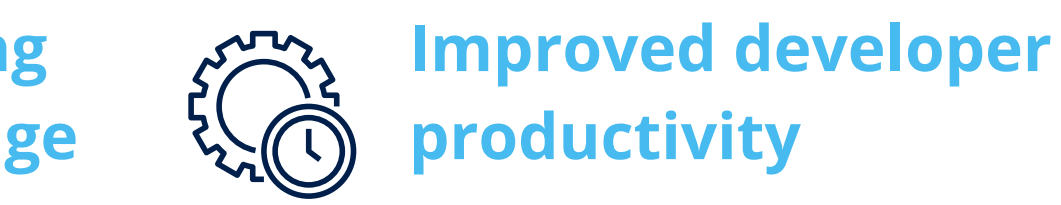

**Cost-effective pricing model based on usage**

#### **Improved time-to-**

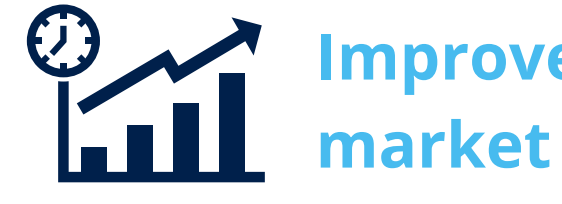

#### **WHAT IS AWS LAMBDA?**

**AWS Lambda is a serverless compute service provided by Amazon Web Services.**

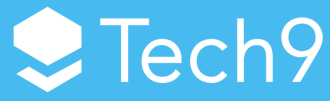

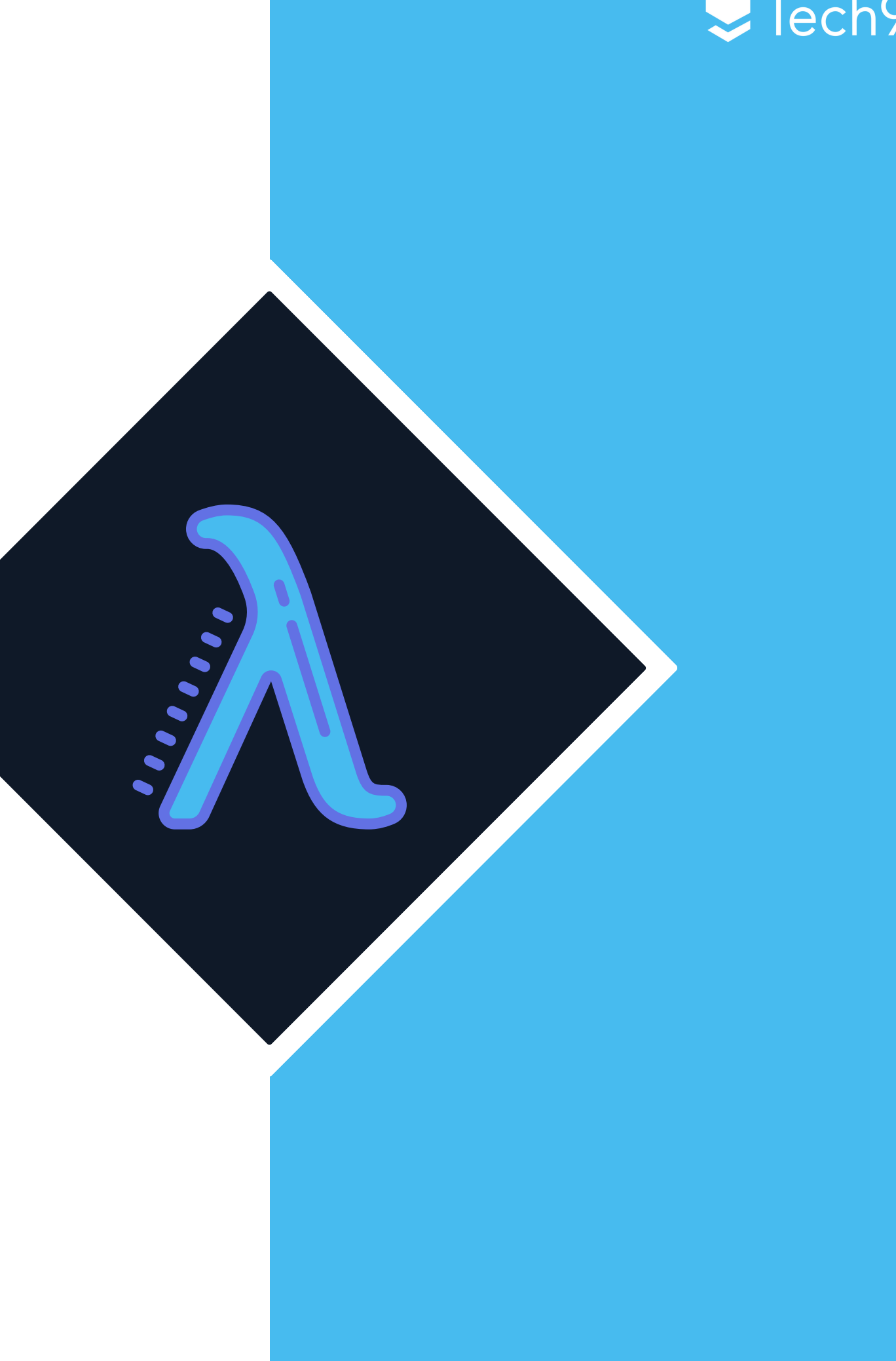

**package main**

**import "github.com/gin-gonic/gin"**

**func main() { // Create a new Gin router r := gin.Default()**

```
 // Define a route handler for the "GET /" endpoint
 r.GET("/", func(c *gin.Context) {
  c.JSON(200, gin.H{
    "message": "Hello, World!",
  })
 })
```
 **// Start the server on port 8080 r.Run(":8080")**

}

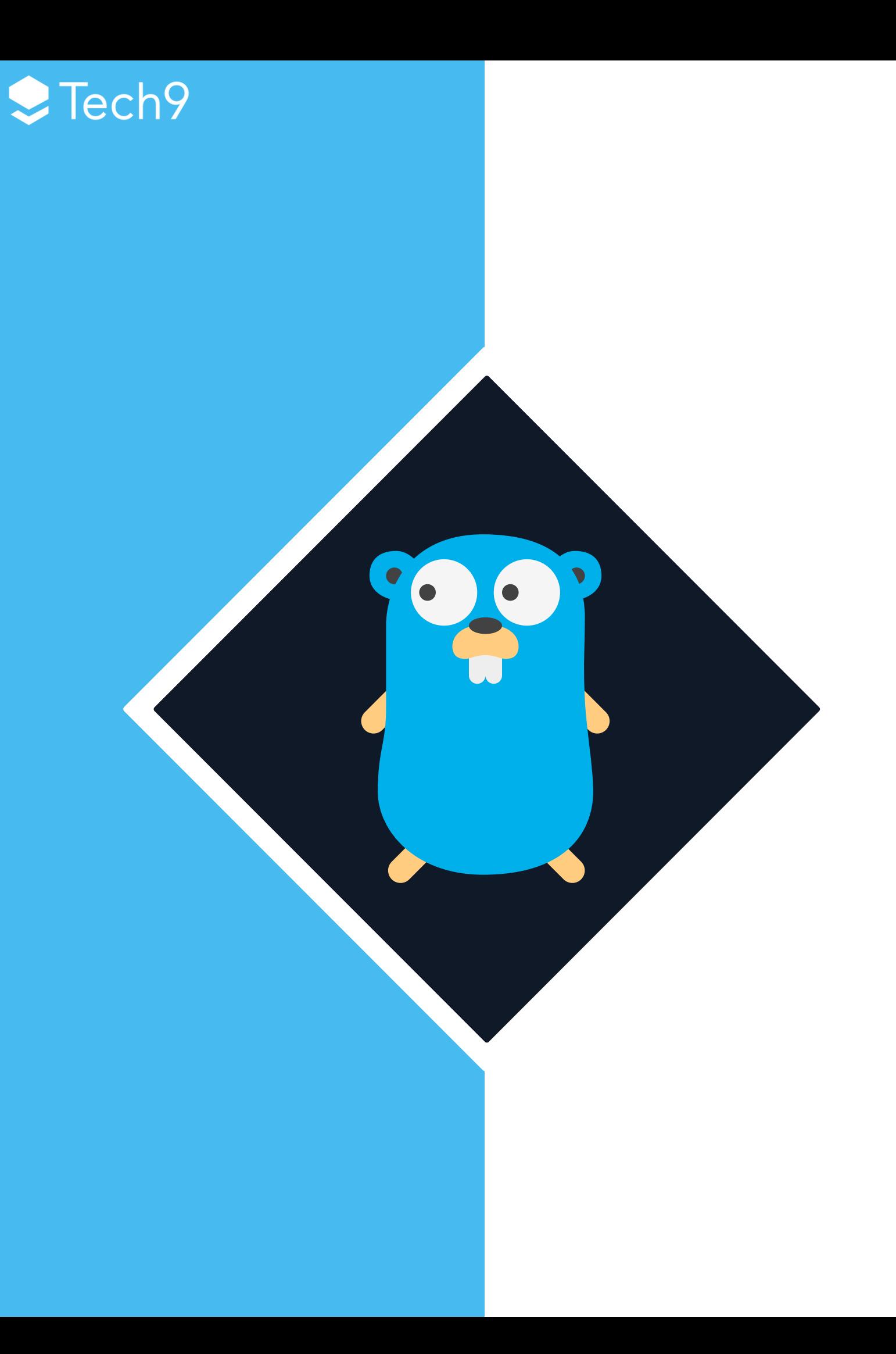

## **HELLO WORLD IN GOLANG**

#### **package** main

**import** ( "context"

 "github.com/aws/aws-lambda-go/events" "github.com/aws/aws-lambda-go/lambda" "github.com/awslabs/aws-lambda-go-api-proxy/gin" "github.com/gin-gonic/gin" )

```
func init() {
r := gin. Default()
 r.GET("/", func(c *gin.Context) {
   c.JSON(200, gin.H{
     "message": "Hello Serverless!",
   })
  })
```

```
ginLambda = ginadapter.New(r)
}
```
**var** ginLambda \*ginadapter.GinLambda

**func** Handler(ctx context.Context, req events.APIGatewayProxyRequest) ( events.APIGatewayProxyResponse, error) { // If no name is provided in the HTTP request body, throw an error **return** ginLambda.ProxyWithContext(ctx, req) }

**func** main() { lambda.Start(Handler) }

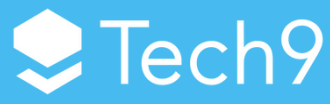

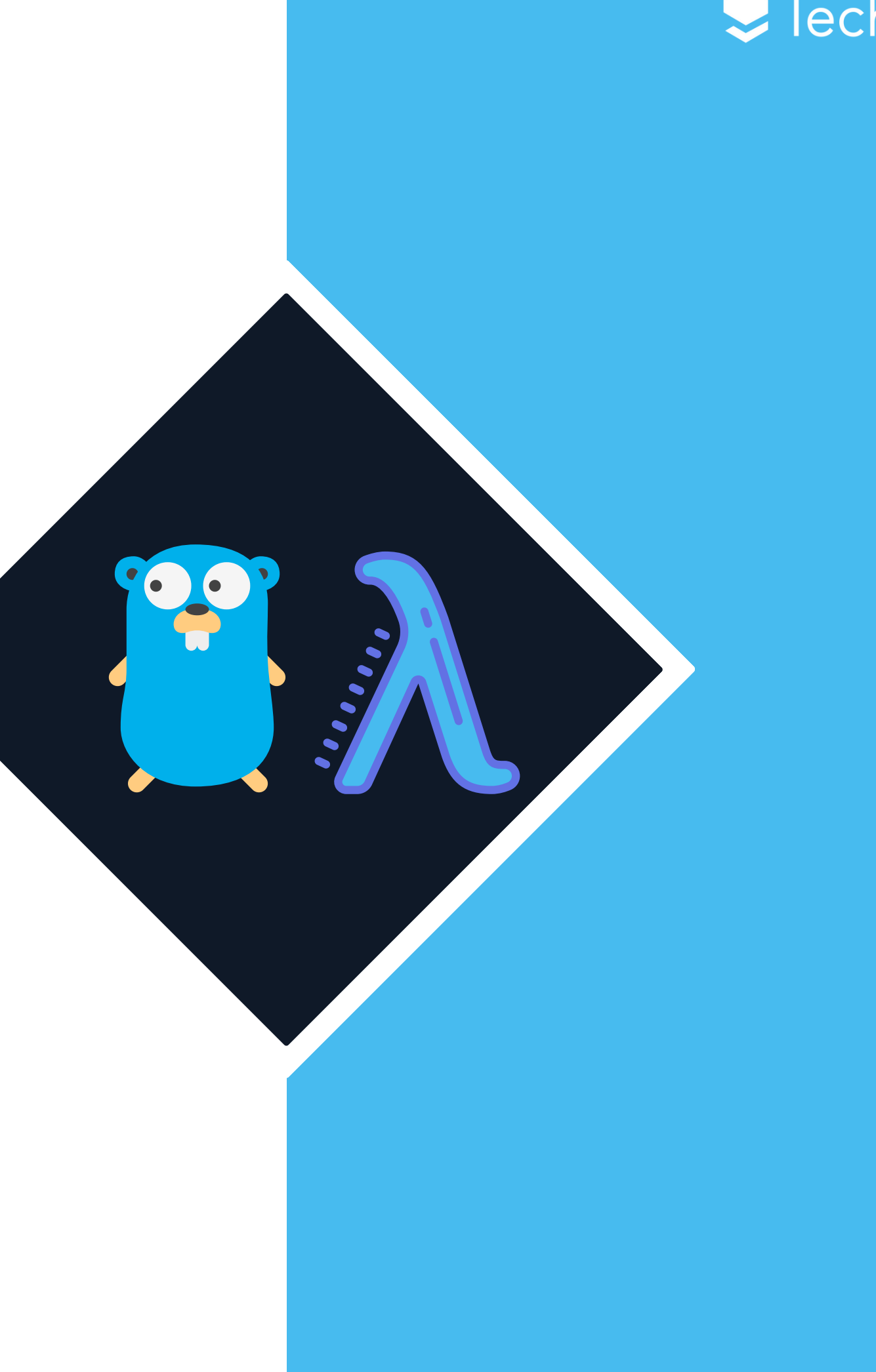

#### **HELLO WORLD IN GOLANG FOR AWS LAMBDA ?**

#### **CODE SHARING DEMO**

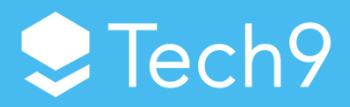

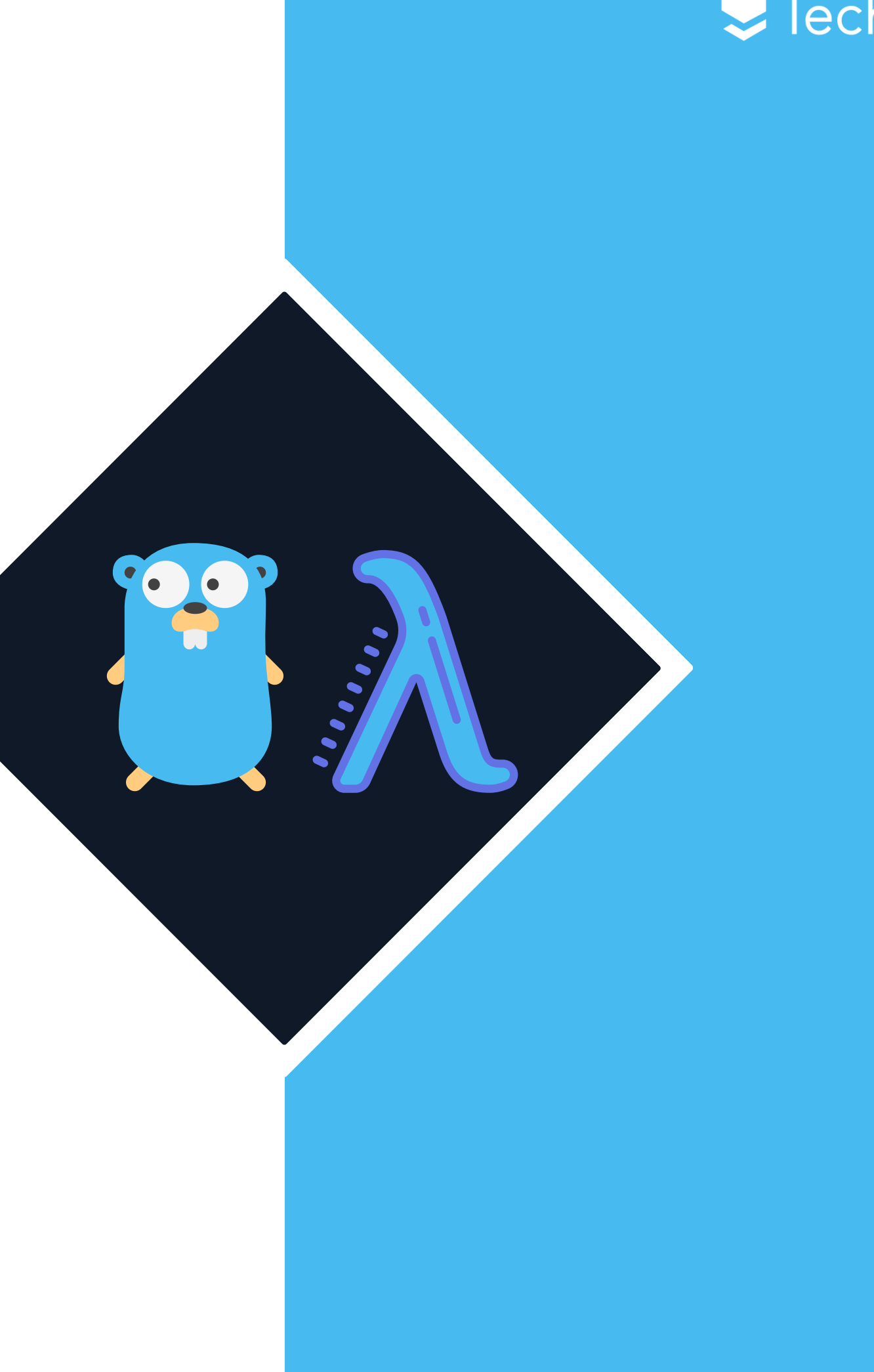

#### **SAM FOR** DEPLOYMENT

sam init

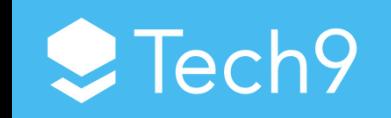

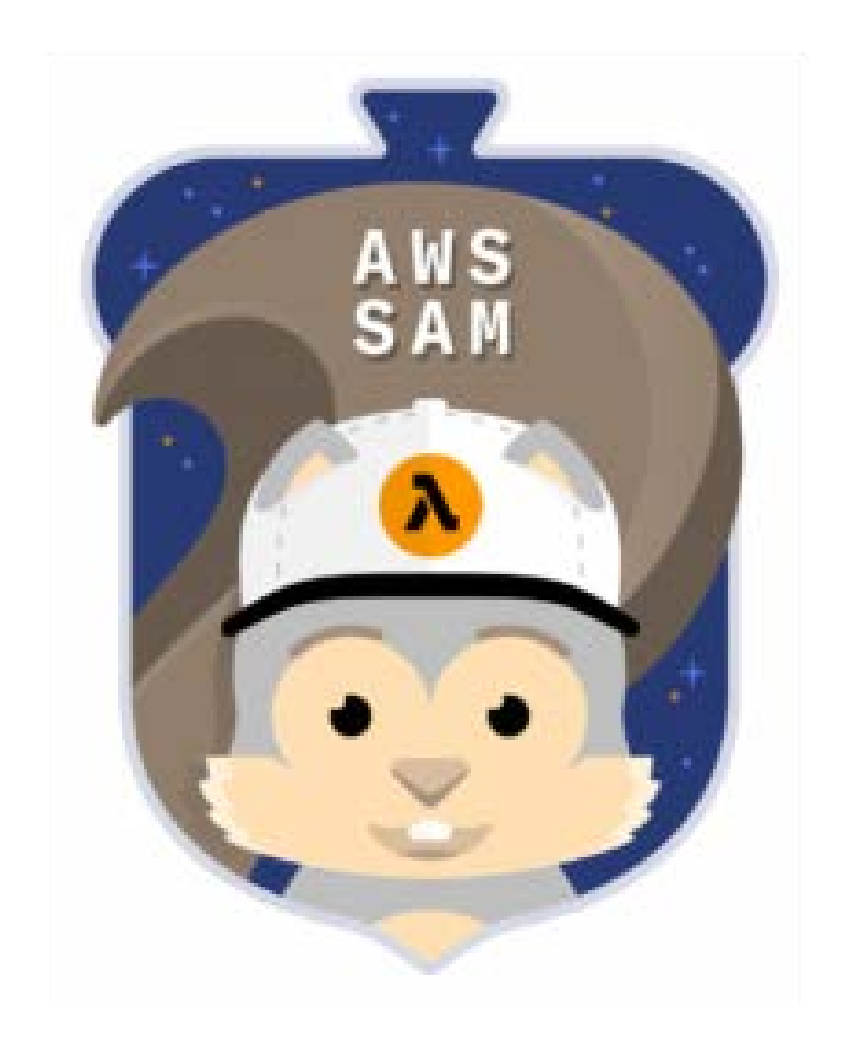

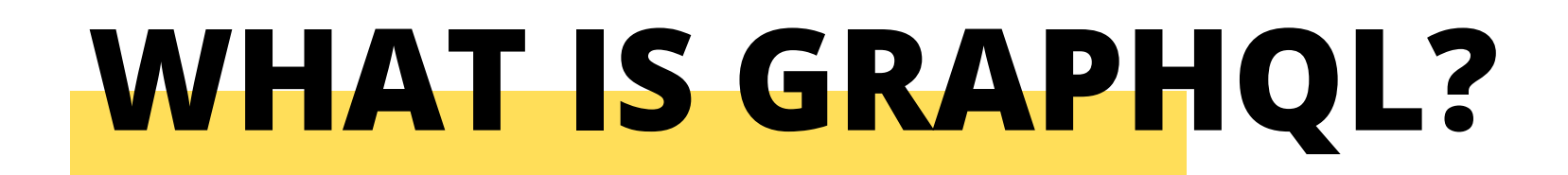

 $\blacktriangleright$  Tech9

#### **GraphQL is a query language for APIs that was designed to address the limitations of REST APIs.**

#### **HOW DOES GRAPHQL WORK?**

#### **Schema**

## **Client Query/Mutation**

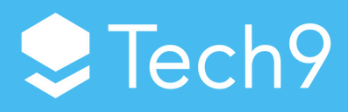

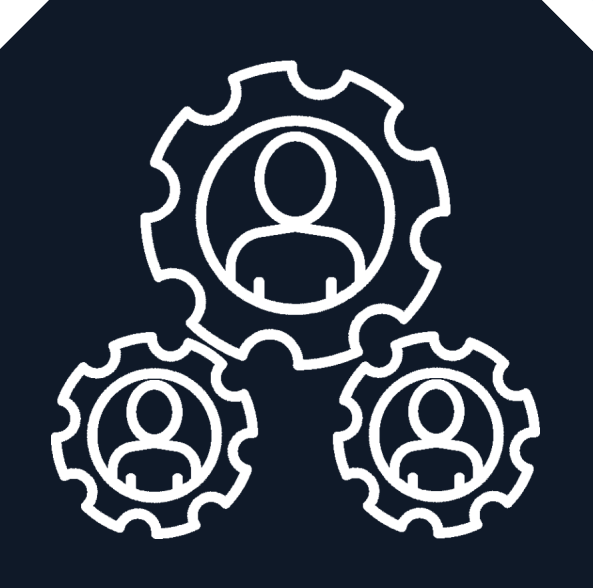

**type** Query { todos: [Todo!]! }

**type** Mutation { createTodo(**input**: CreateTodoInput!): Todo! updateTodo(id: ID!, **input**: UpdateTodoInput!): Todo! deleteTodo(id: ID!): ID! }

**type** Todo { id: ID! title: String! description: String completed: Boolean! }

**input** CreateTodoInput { title: String! description: String }

**input** UpdateTodoInput { title: String description: String completed: Boolean }

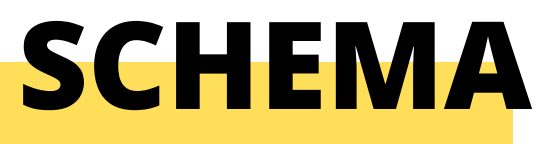

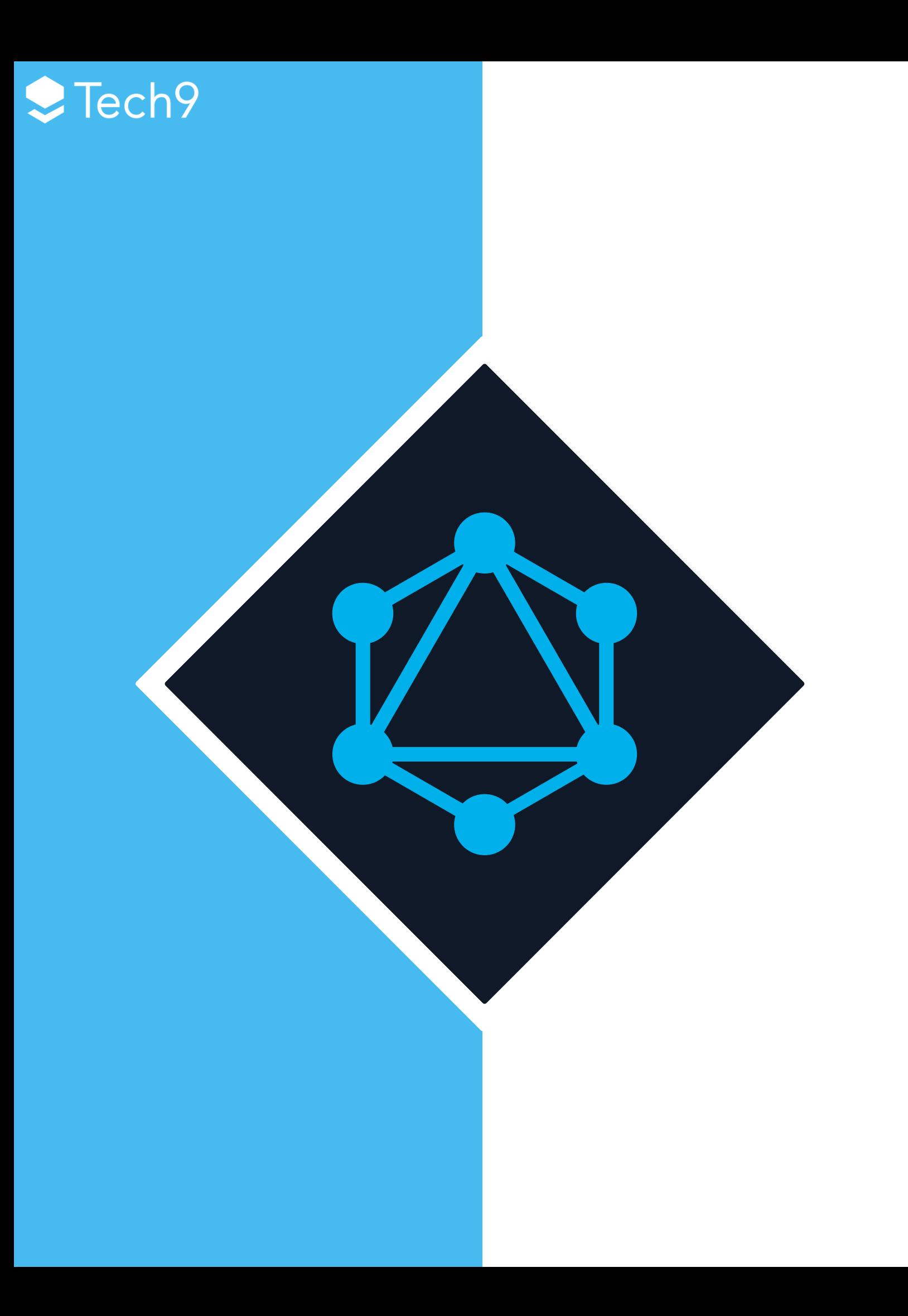

#### **GRAPHQL SCHEMA**

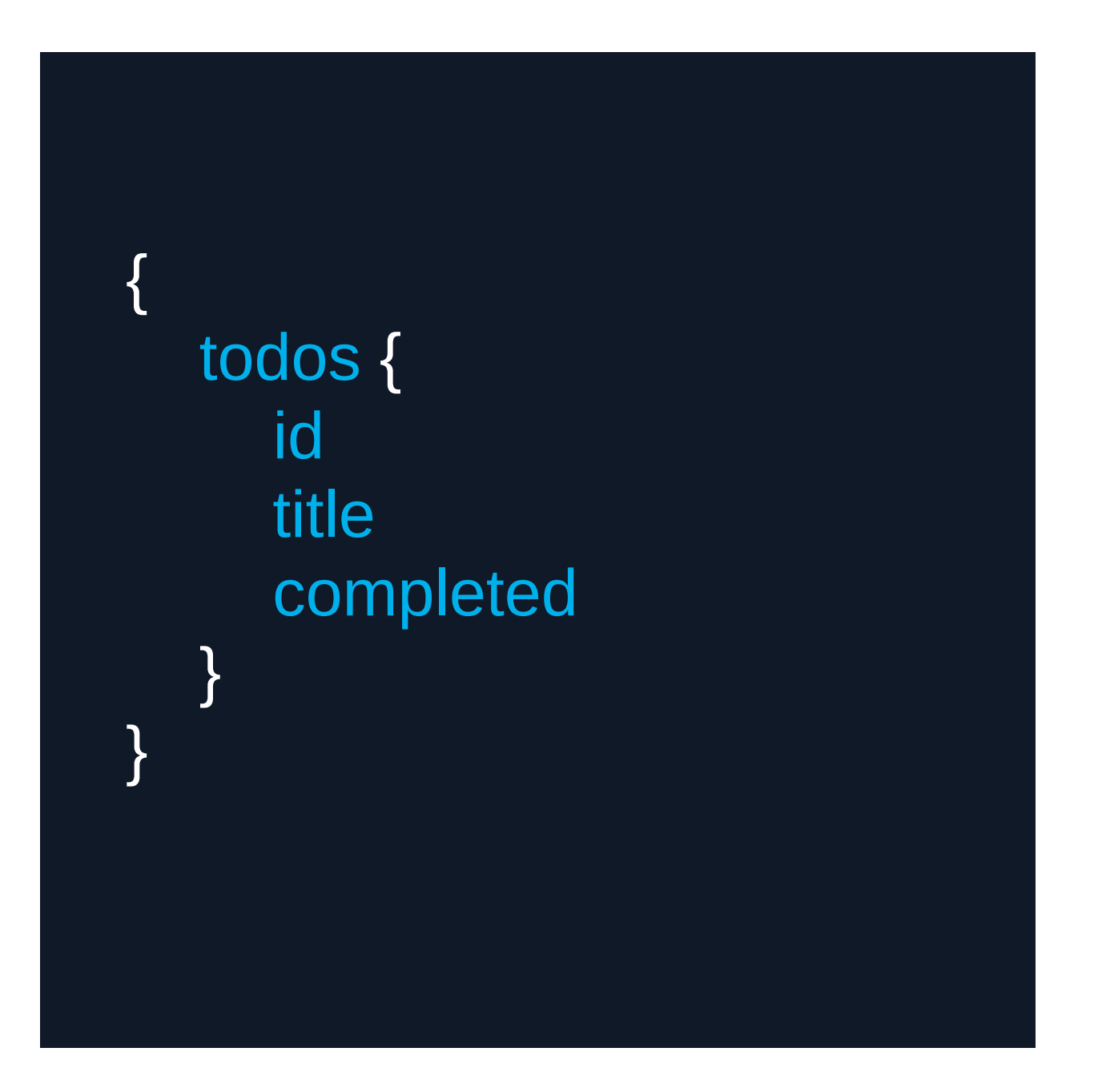

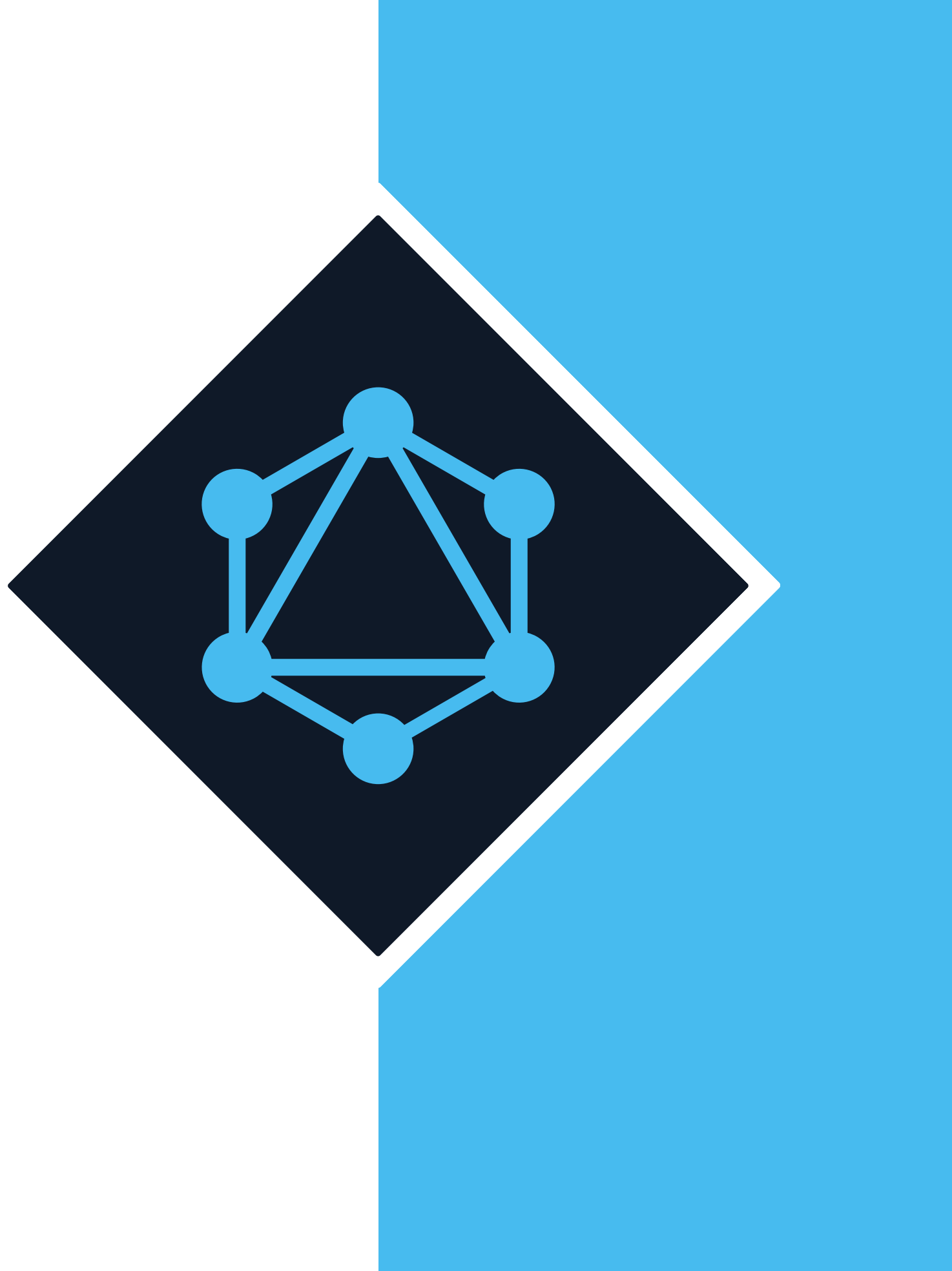

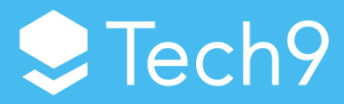

#### **GRAPHQL RESOLVER**

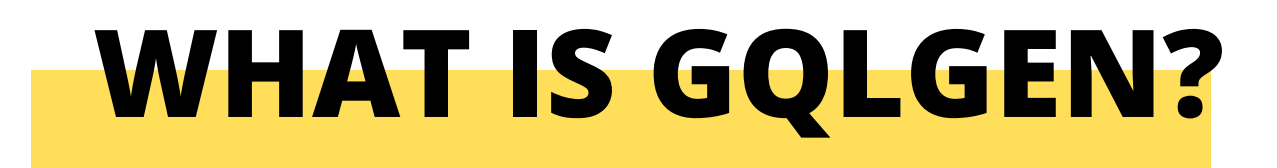

 $\blacktriangleright$  Tech9

#### **Gqlgen is a Go library for building GraphQL APIs. It generates type-safe server code based on a GraphQL schema and functions that you define.**

## **GQLGEN<br>INITAILIZATION**

go run github.com/99designs/gqlgen init

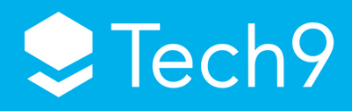

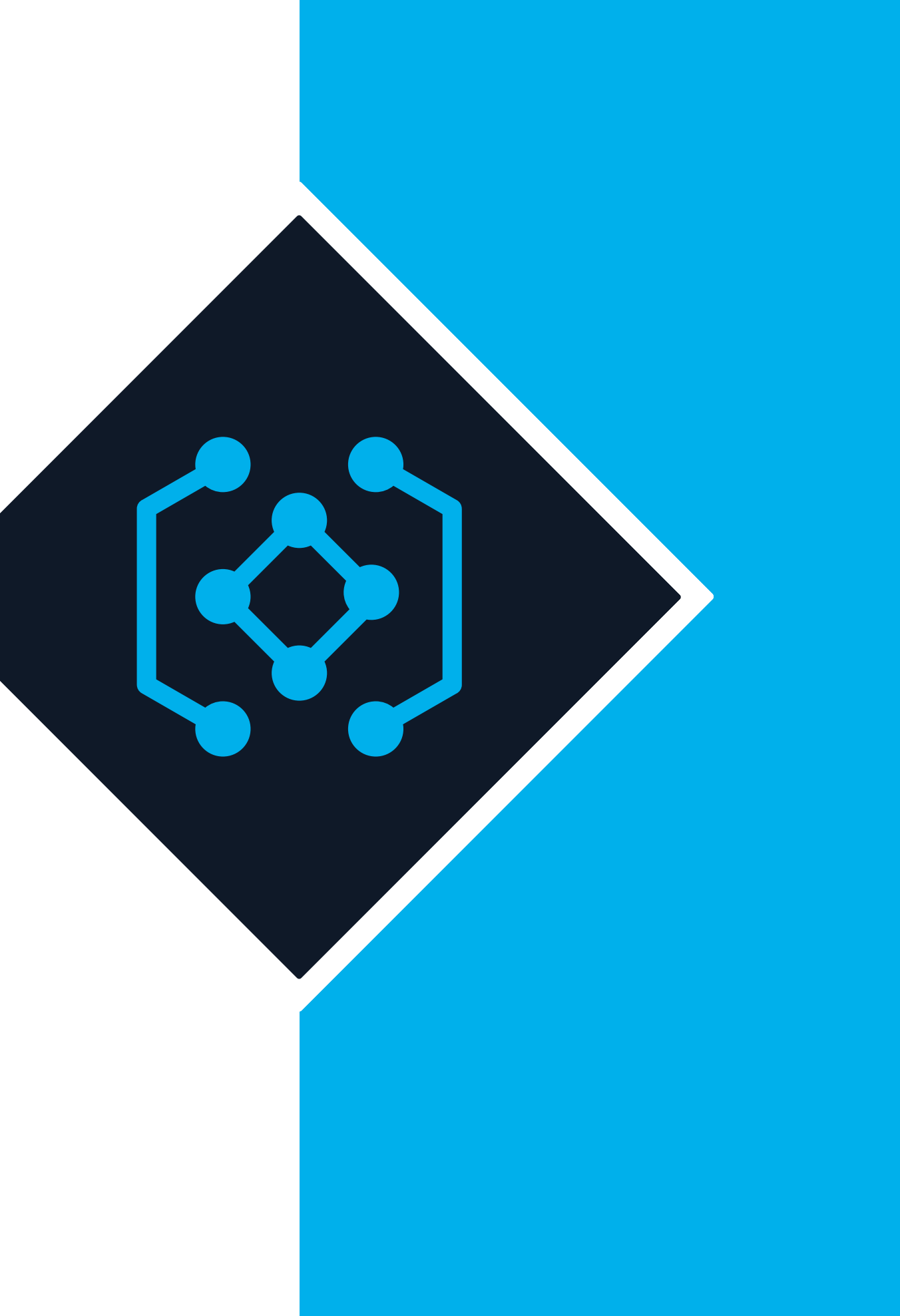

# Thank you

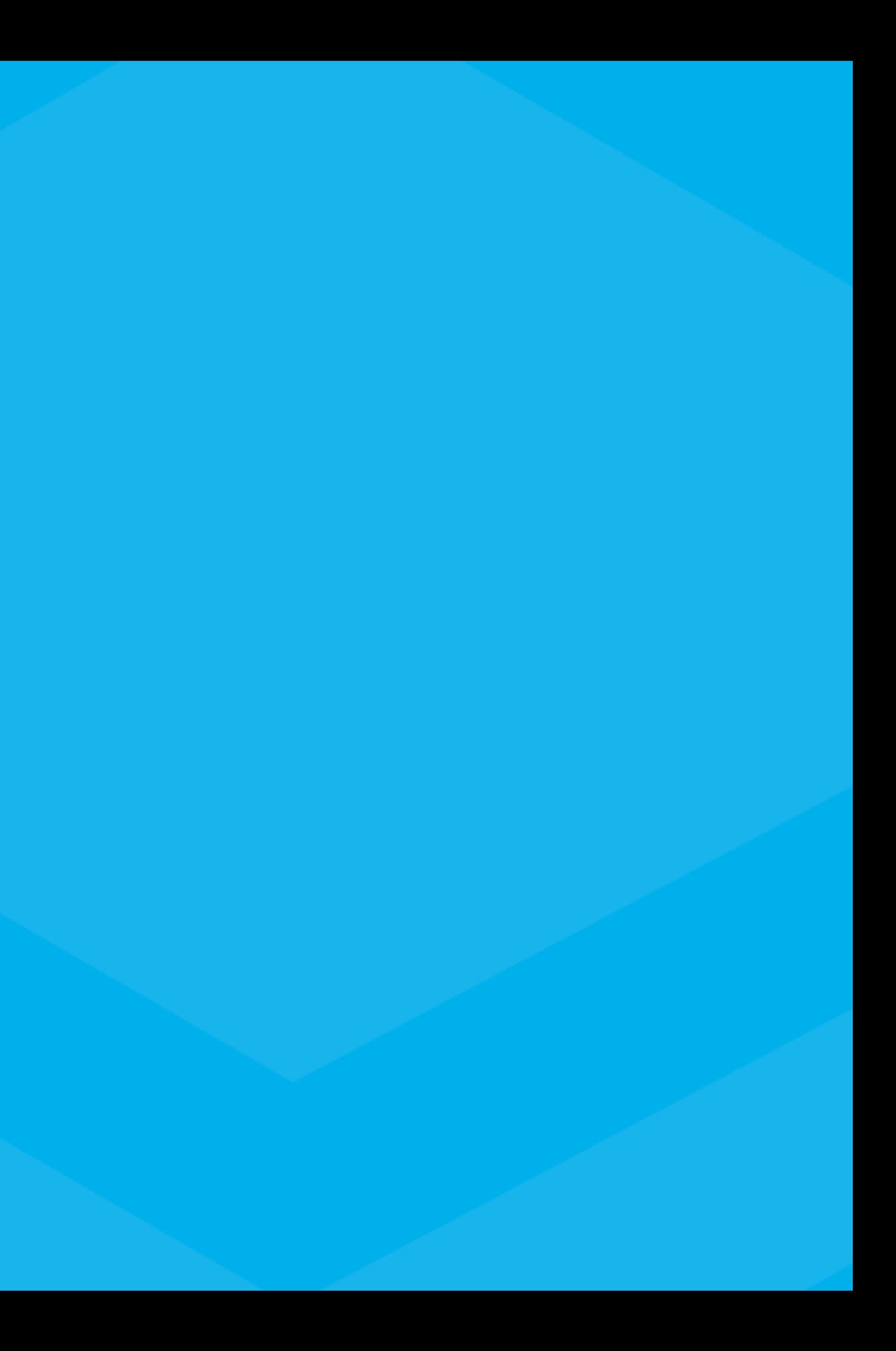